# Rinnakkaisohjelmointi

## Liisa Marttinen 5.6.2006

5.6.2006 Liisa Marttinen 1

# Missä rinnakkaisuutta?

- n tietokoneiden käyttöjärjestelmissä
	- <sup>n</sup> I/O-toiminta
- <sup>n</sup> WWW-palvelin
	- <sup>n</sup> palvelee samanaikaisesti useita asiakkaita
- <sup>n</sup> hajautettu laskenta
	- <sup>n</sup> SETI-projekti, sääennusteet, salakirjoituksen murtaminen
- <sup>n</sup> sulautetut järjestelmät
	- <sup>n</sup> esim. autoissa keräämässä ja käsittelemässä tietoja eri paikoista
- <sup>n</sup> simulaatiot
	- <sup>n</sup> reaalimaailman tapahtumien mallintaminen
- <sup>n</sup> multimedia-/peliohjelmat
	- <sup>n</sup> samanaikaisesti käsiteltävä liikkuvaa kuvaa ja ääntä
- <sup>n</sup> komponenttiohjelmointi

# **Tavoite**

- <sup>n</sup> Tunnistaa rinnakkaisuuteen liittyvät ongelmat, tietää peruskeinot rinnakkaisuuden tehokkaaseen toteuttamiseen ja osaa toteuttaa tarvittava prosessien tahdistaminen yleisesti käytettyjen menetelmien avulla.
- <sup>n</sup> Yleisesti, ei mihinkään kieleen tai järjestelmään keskittyen

### Eri näkökulmia tarkastella rinnakkaisuutta

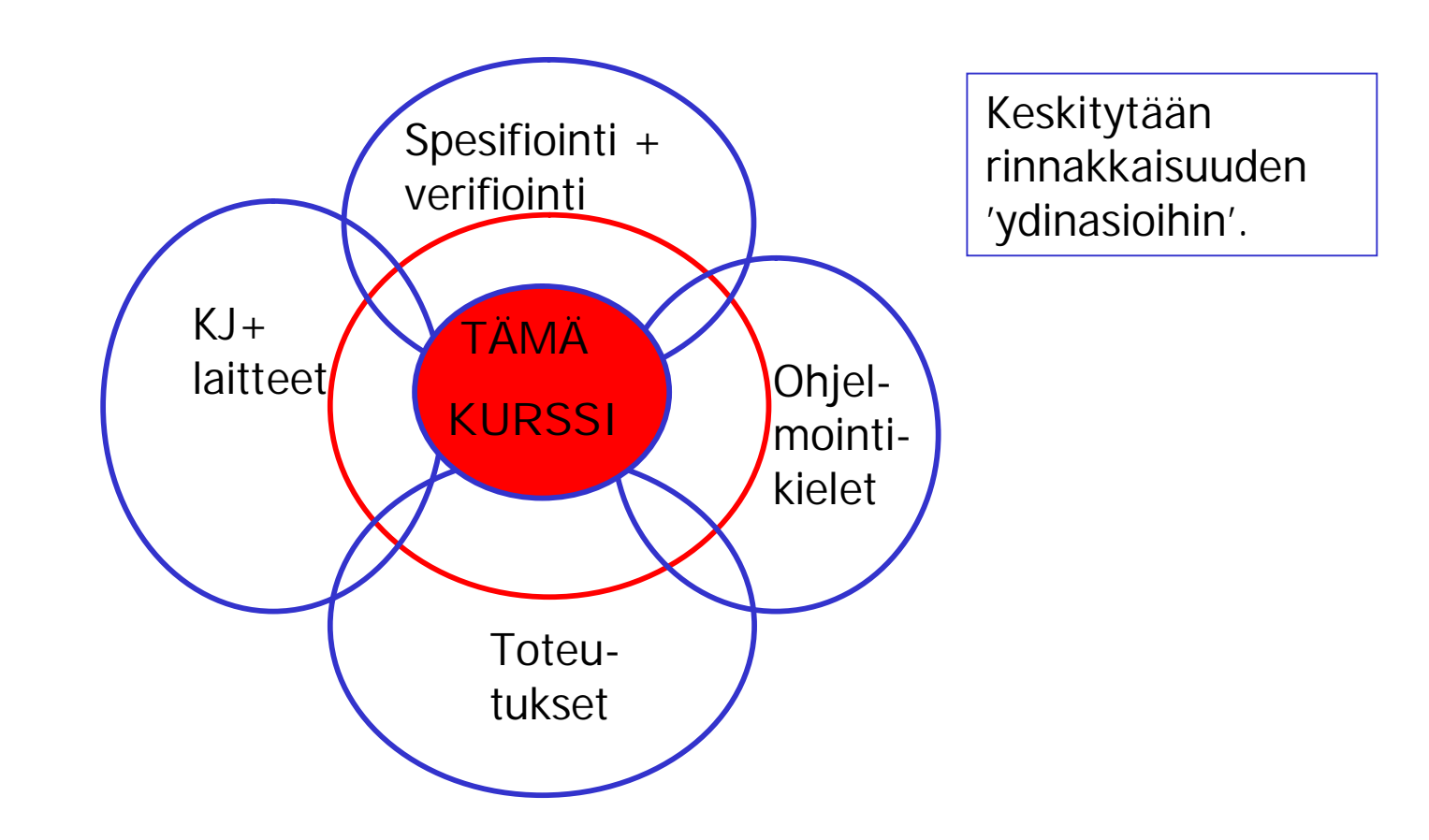

# Kurssin sisältö

- 1. Rinnakkaisuuden ongelmakenttä käsitteitä ja termejä
- 2. Prosessien tahdistus semaforilla semafori, P- ja V-operaatiot
- 3. Prosessien tahdistus monitorilla monitori, signal ja wait
- 4. Tahdistus ilman yhteistä muistia
	- n Sanomanvälitys
	- n Etäproseduurikutsu (RPC)
	- n Adan rendezvous

### Kirjallisuutta ja muuta materiaalia

- n Gregory Andrews: Foundations of Multithreaded, Parallel, and Distributed Programming, Addison Wesley, 2000
- n M. Ben-Ari: Principles of concurret and distributed programming, Addison-Wesley, 2. edition 2006
- n Gadi Taubefeld: Synchronization Algorithms and Concurrent Programming, Pearson, 2006
- n HY:n TKTL:n kurssin Rinnakkaisohjelmointi (-ohjelmistot) luentokalvot
	- <sup>n</sup> Vuosien varrella kehitelleet Teemu Kerola, Timo Alanko, Auvo Häkkinen, Liisa Marttinen

# Concurrent programming (computing) (from Wikipedia)

- n Concurrent computing is the concurrent (simultaneous) execution of multiple interacting computational tasks. These tasks may be implemented as separate programs, or as a set of processes or threads created by a single program. The tasks may also be executing on a single processor, several processors in close proximity, or distributed across a network.
- n Concurrent computing is related to parallel computing, but focuses more on the interactions between tasks. Correct sequencing of the interactions or communications between different tasks, and the coordination of access to resources that are shared between tasks, are key concerns during the design of concurrent computing systems.
- n Pioneers in the field of concurrent computing include Edsger Dijkstra, Per Brinch Hansen, and C. A. R. Hoare

### 1. Rinnakkaisuuden ongelmakenttä

- <sup>n</sup> Prosessin ajallinen epädeterministisuus
	- n Prosessin tilat ja käskyjen suoritus.
- Atomisuus, kriittinen alue
- Poissulkeminen ja prosessien tahdistus,
- <sup>n</sup> Lukkiutuminen ja nälkiintyminen
- <sup>n</sup> Toiminnan oikeaksi osoittaminen
- <sup>n</sup> Test-And-Set, lukkomuuttuja

# Ohjelman suoritus

if  $(x=-0)$  a=10 else b=5;

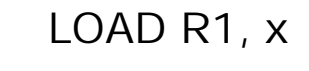

**J NZER R1, bb**

**aa LOAD R2, =10**

**STORE R2, a**

**JUMP ohi**

bb **LOAD R2**, 
$$
=5
$$

**STORE R2, b**

**ohi ……**

**Tietokone osaa suorittaa vain oman konekielensä käskyjä => korkeamman tason ohjelmointikielen lauseet käännetään ensin konekielisiksi**.

**Konekielisen ohjelman suoritus voi keskeytyä jokaisen konekielisen käskyn jälkeen:**

- **aikaviipalekeskeytys**
- **laitteistokeskeytys**
- **muu KJ:n väliintuloa vaativa tilanne**

5.6.2006 Liisa Marttinen 9

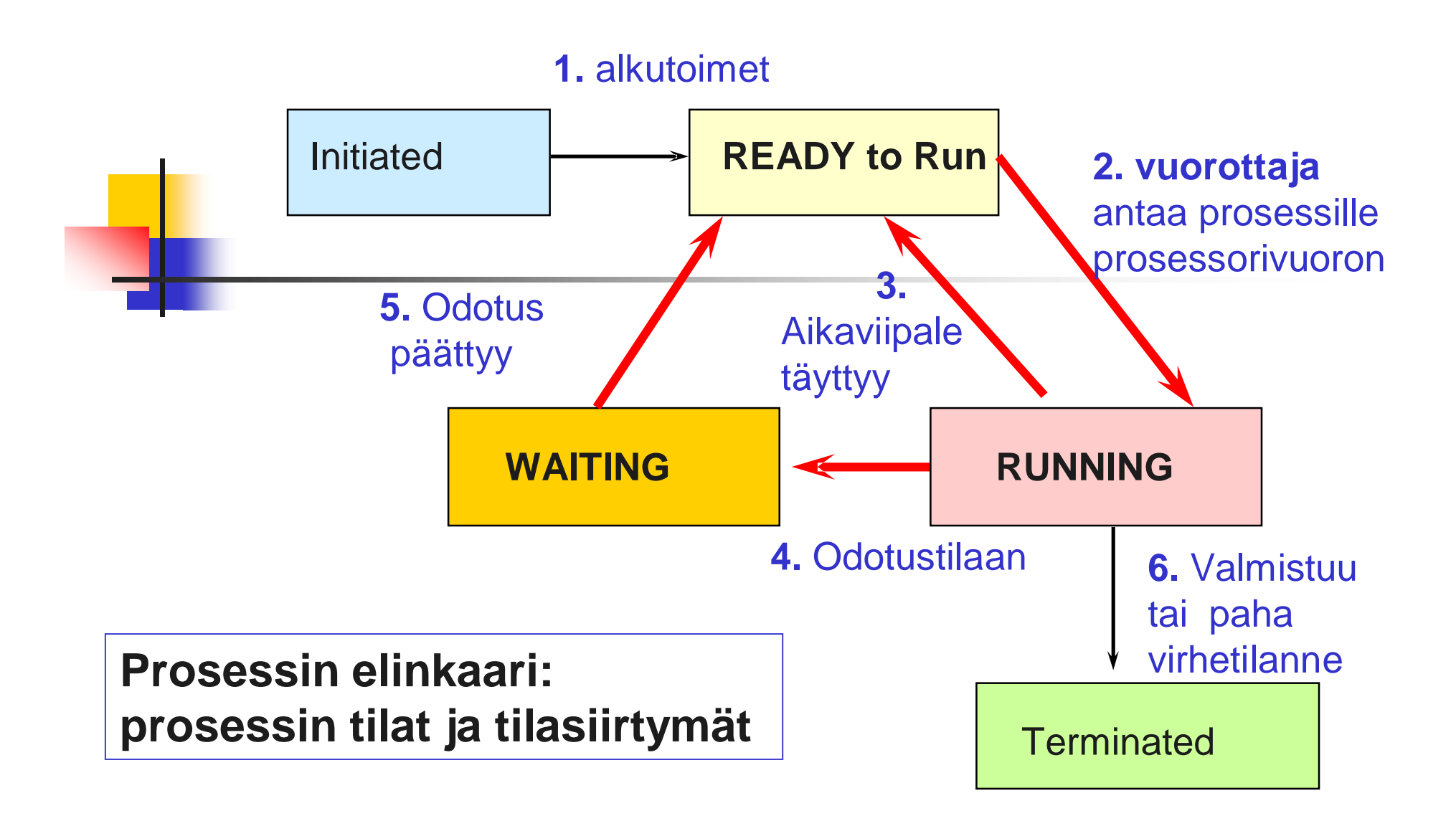

### Yksi prosessori, moniprosessorikone, hajautettu järjestelmä

#### <sup>n</sup> Yksi prosessori

- <sup>n</sup> Moniajo eli rinnakkaisuus näennäistä, mutta prosesseja tai säikeitä (thread) suoritetaan limittäin KJ:n määräämässä järjestyksessä.
- n Kommunikointi yhteisen muistin kautta
- <sup>n</sup> Monta prosessoria
	- <sup>n</sup> Aito rinnakkaisuus mahdollinen, kommunikointi yhteisen muistin kautta tai
- <sup>n</sup> Monta tietokonetta
	- <sup>n</sup> Hajautettu järjestelmä, aito rinnakkaisuus, kommunikointi sanomanvälitystä käyttäen

# Atominen toiminto (atomic action)

- n Käsky tai käskyjakso, joka voidaan suorittaa yhtenä rinnakkaisuuden kannalta jakamattomana toimintona; jota ei voida keskeyttää (*välitilat eivät näy muille*)
	- <sup>n</sup> yksi konekäsky kaikissa koneissa
	- <sup>n</sup> test-and-set–konekäsky
		- <sup>n</sup> Arvon testaaminen ja asetus yhtenä konekäskynä => jakamattomana toimintona
	- <sup>n</sup> Laajempia kokonaisuuksia voidaan toteuttaa kriittisen alueen protokollien avulla
		- <sup>n</sup> Jakamattomuus koskee yleensä vain yhdessä toimivia prosesseja, oikeaan toimintaan 'sitoutuneita'

### Kun suoritetaan ohjelmia rinnakkain, lopputulos on epädeterministinen

Olkoon  $x=-2$  ja  $y = -5$ 

 $|| R: < x = x - y>$ 

co P:  $\langle x = x + y; \rangle$  Rinnakkaisia atomisia ( $\langle \rangle$ )  $|| Q: < y = x - y > |$  suorituksia

Rinnakkain suoritettuna suoritusjärjestys voi vaihdella (Tässä 6 eri järjestystä).

Jos suoritukset eivät ole atomisia, ne voivat limittyä konekäskyttäin.

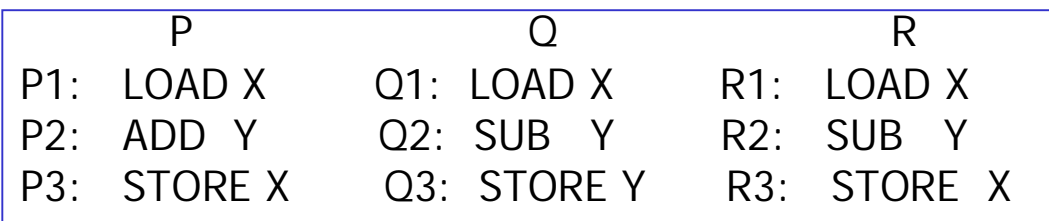

Erilaisia vaihtoehtoja tulee hyvin, hyvin paljon enemmän! Kaikki vaihtoehdot eivät ole 'oikean' toiminnan kannalta hyväksyttyjä.

oc

## Esimerkki: pankkiautomaatit

…… ……..

PA P: nosto  $=200$  PA Q: nosto  $=100$ 

LOAD saldo LOAD saldo SUB nosto SUB nosto

STORE saldo STORE saldo

Q1. Vain järjestykset: P1P2P3Q1Q2Q3 ja Q1Q2Q3P1P2P3 antavat pankin kannalta oikean tuloksen saldo ==0, muut saldoksi joko 100 tai 200 STOREkäskyn suoritusjärjestyksestä riippuen

P1P2P3Q1Q2Q3 P1Q1P2P3Q2Q3 P1P2Q1P3Q2Q3 P1Q1Q2P2P3Q3 P1Q1P2Q2P3Q3 P1P2Q1Q2P3Q3 P1Q1Q2Q3P2P3 P1P2Q1Q2Q3P3 P1Q1Q2P2Q3P3 P1Q1P2Q2Q3P3 P1Q1Q2P2Q3P3

…..

 $saldo == 300$ 

Vastaavasti kun ensin on

5.6.2006 Liisa Marttinen 14

Huom! Tietokantasovellukset lukitsevat datan, rinnakkaisohjelmoinnissa rajoitetaan prosessien suoritusta

### Kriittinen alue (critical section)

<sup>n</sup> Ohjelmakoodin käskyjono, jota vain yksi prosessi kerrallaan voi suorittaa

<sup>n</sup> **poissulkeminen** (mutual exclusion)

<sup>n</sup> esim. yhteisen muuttujan päivittäminen

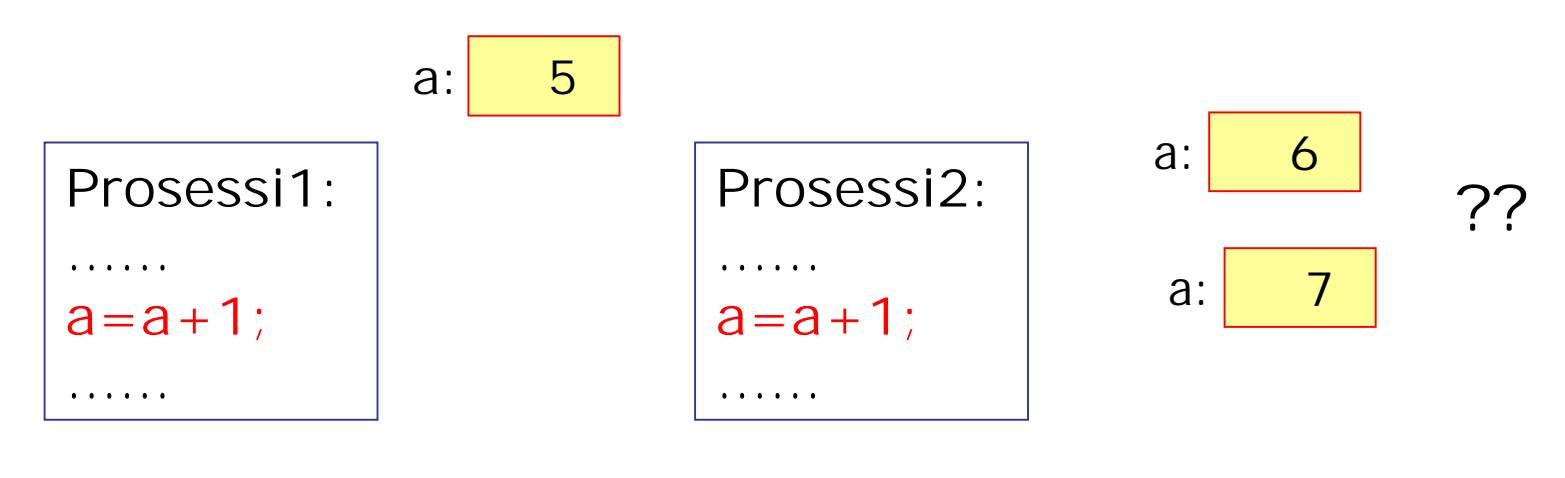

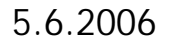

## Kriittinen (koodi)alue

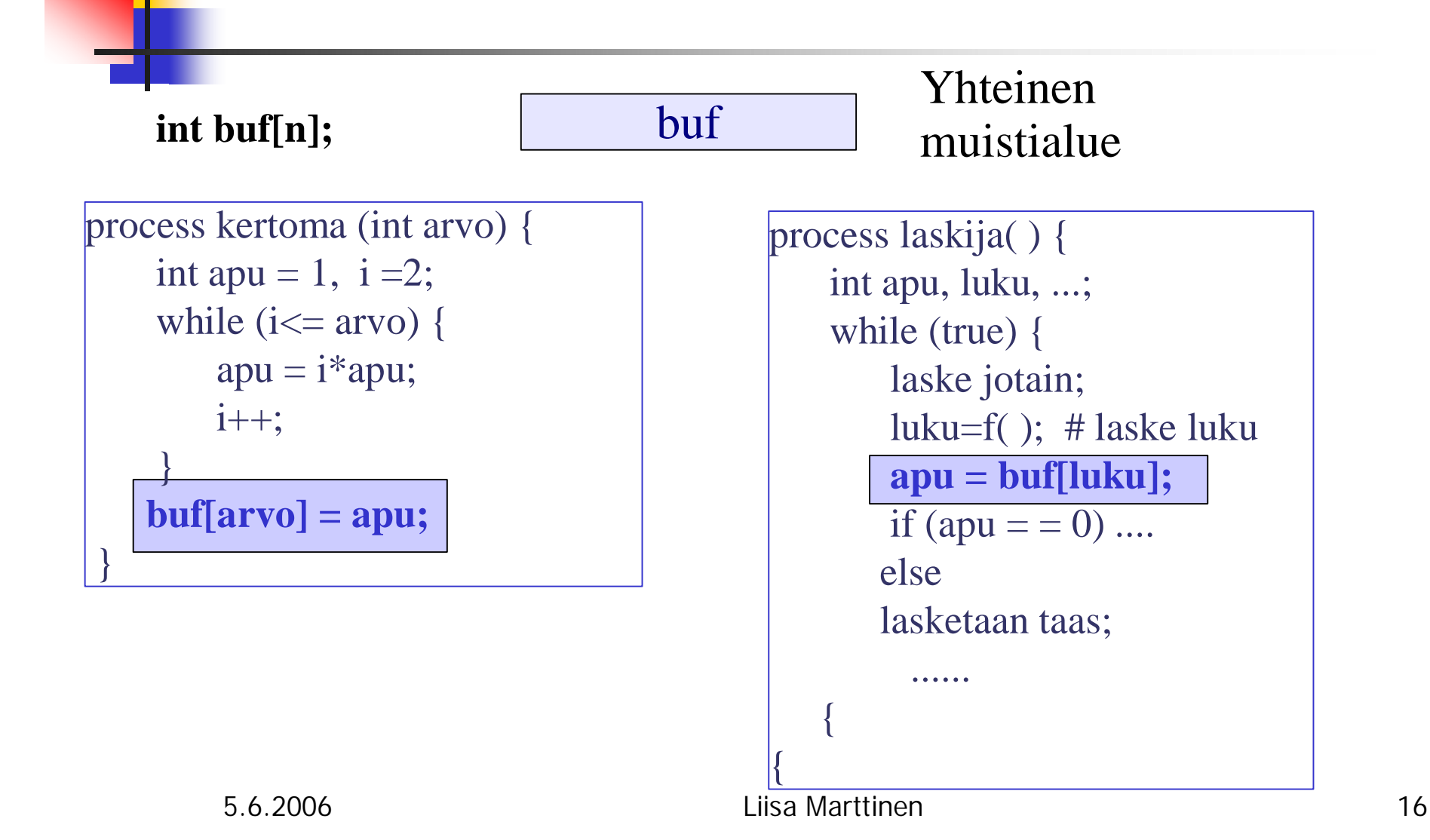

Kriiitinen alue pyritään pitämään pienenä, koska se rajoittaa prosessien rinnakkaisuutta

while (true) {

do something not critical1;

enter critical section;

critical section 1;

exit critical section;

do something not critical1

while (true) {

do something not critical2;

enter critical section;

critical section 2;

exit critical section;

do something not critical2

**PROSESSI1:n koodi PROSESSI2:n koodi**

}

}

#### enter critical section – exit critical section

#### <sup>n</sup> varmistavat poissulkemisen

- <sup>n</sup> vain yksi prosessi pääsee suorittamaan kriittisen alueensa koodia, muut joutuvat odottamaan
- n Seuraava pääsee kriittiselle alueelleen vasta, kun siellä oleva on poistunut (exit critical section)
- n Toteutus riippuu atomisen toiminnon koosta

Decker's algorithm: the solution to the critical section problem for two processes (atomisia vain yksittäiset konekäskyt (esim. load tai store))

```
boolean enter1=false, enter2=false;
int turn=1; /* vain lukee enter2- ja turn-muuttujia */
process P1 {
 while (true) {
  noncritical section;
  enter1=true; /* enter critical section */
  while(enter2)
   if (turn==2) {
      enter1=false;
     while(turn==2) skip; /*odotussilmukka*/
      enter1=true;
   }
critical section;
enter1=false; turn=2 /* exit critical section */
 noncritical section;
{
{
                                                           Melkoisen
                                                           monimutkainen!
                                                            Entä jos n
                                                            prosessia !
                                                           Poissulkeminen
                                                           yksinkertaistuu, jos
                                                           LOAD + STORE on
                                                           atominen
                                                           Esim. test-and-set,
                                                           test-and-test-and-
                                                           set, exchance, …
                         Vastaavasti prosessi P2.
```
# Test- and-set ja lukkomuuttuja

- <sup>n</sup> Luetaan muuttujan arvo ja asetetaan se yhtenä atomisena toimintona
	- n Oma konekielinen käsky  $\Rightarrow$  atominen laitetasolla
- <sup>n</sup> Nyt voidaan testata muuttuja ("alueen lukon") tilaa ja varata se itselle:

```
bool test-and-set(boolean lock) {
  <bool arvo = lock;
    lock = true; /*lukko kiinni*/
    return arvo;> /*saiko lukon vai oliko jo
                  varattu jollekin toiselle?*/
   }
```
## Test-and-Set-käsky

- <sup>n</sup> Oma konekielen käsky
	- <sup>n</sup> atominen laitetason suoritus (execute-vaihe)
	- <sup>n</sup> argumentti: lukkomuuttuja
	- <sup>n</sup> boolean paluuarvo

#### <sup>n</sup> **TS L**

- n merkitys:  $\lt$  temp=L; L=0; if (temp==1) jump  $*+2$ ;  $>$ **merkitään varatuksi!**
- <sup>n</sup> Käyttö:

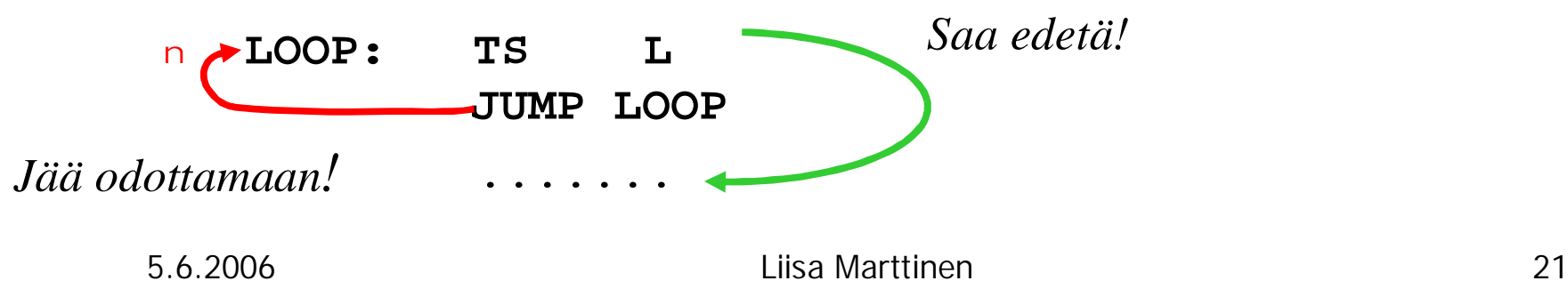

### Lukkomuuttujat (Spin Locks)

- <sup>n</sup> Boolean-muuttuja lock # *sopimus prosessien kesken!*
	- <sup>n</sup> **lock== true** kriittinen alue varattu

(in1 V in2 V … V inN)

- <sup>n</sup> **lock==false** kriittinen alue vapaa
- <sup>n</sup> Entry protocol
	- **while (lock) ; # aktiivinen odotus, "pörrää"**
		- *# check again if (!lock)* **# busy loop**
	- **lock=true;**
- <sup>n</sup> Exit protocol
	- **lock=false;**

Kriittisen alueen hallinta lukkomuuttujalla N:lle prosessille

bool lock = false;  $\prime^*$  lukko auki  $\prime$ process CriticalSection[i=1 to N] { while(true) { while (test-and-set (lock)) skip; critical section;  $lock = false;$ noncritical section; } }

# Aktiivinen odotus (busy wait)

#### <sup>n</sup> Tuhlaa koneen resursseja

- <sup>n</sup> Prosessi kuluttaa prosessoriaikaa tai aikaviipaleita odottaessaan
	- <sup>n</sup> Tutkii koko ajan lukkomuuttujaa
	- <sup>n</sup> Korkean prioriteetin prosessi estää alemman prioriteetin prosesseja pääsemästä suoritukseen
- <sup>n</sup> Parempi olisi passiivinen odotus wait-tilassa
	- n Ainakin silloin kun prosessorilla on muuta käyttöä
	- <sup>n</sup> Odottava prosessi siirretään wait-tilaan ja sieltä (yleensä) ready-tilaan vasta, kun prosessi todella pääsee etenemään kriittiselle alueelle.

 $n \Rightarrow$  semaforit, monitorit

### Rinnakkaisen (jatkuvasti toimivan) ohjelman oikeellisuus (correctness)

- n Turvallisuusominaisuudet (safety properties)
	- <sup>n</sup> Tällaisen ominaisuuden on oltava aina tosi
		- <sup>n</sup> Oikea toiminta, esim. aina kriittisellä alueella on korkeintaan yksi prosessi eli ei koskaan tapahdu sellaista, että usea prosessi suorittaa samanaikaisesti kriittistä koodiaan
		- <sup>n</sup> Ei tapahdu lukkiutumista
- n Elävyysominaisuudet (liveness properties)
	- <sup>n</sup> Ominaisuus tulee tulee joskus todeksi
		- <sup>n</sup> Ei tapahdu nälkiintymistä eli jokainen prosessi pääsee joskus kriittiselle alueella
- <sup>n</sup> Tehokkuus
	- n Jos pääsisi etenemään (esim. kriittistä aluettaan suorittamassa ei ole muuta prosessia), ei mitään turhaa viivystystä

## Lukkiutuminen ja nälkiintyminen

<sup>n</sup> Lukkiutuminen (deadlock) <sup>n</sup> Mikään prosessi ei pääse etenemään, kaikki odottavat kehässä toisiaan

<sup>n</sup> Nälkiintyminen (starvation) n Jokin tai jotkut prosessit eivät lainkaan pääse etenemään. Muut saavat vuoron aina ennen.

Reiluus (fairness)

<sup>n</sup> Heikko reiluus

- <sup>n</sup> Jokainen saa joskus vuoron
- <sup>n</sup> mikään prosessi ei täysin nälkiinny

#### <sup>n</sup> Vahva reiluus

<sup>n</sup> Kaikki saavat tasapuolisesti vuoroja

#### Toteutuvatko vaatimukset lukkomuuttujaa käytettäessä?

#### Poissulkeminen ? OK!

- n Vain yksi prosessi kerrallaan suorituksessa kriittisellä alueella
- <sup>n</sup> Ei lukkiutumisvaraa, ei 'elohiirtä' ? OK!
	- n Jos useita sisäänpyrkijöitä, jotain onnistaa
- <sup>n</sup> Ei turhia viipeitä, ei nälkiintymistä ? OK!
	- n Jos alue vapaa, pääsy sallittava
- <sup>n</sup> Lopulta onnistaa ? EI VÄLTTÄMÄTTÄ
	- n Kukaan ei joudu odottamaan ikuisesti

**Ongelmana suorituskyky**, jos monta prosessia kilpailemassa ja koko ajan tutkimassa ja **kirjoittamassa** lukkomuuttujaan

- <sup>n</sup> Rasittaa muistia ja muistiväylää
- <sup>n</sup> Kirjoittaminen häiritsee välimuistin toimintaa
- 5.6.2006 Liisa Marttinen 28  $n \implies$  Test-and-Test-and-Set = testataan ensin, onko lukko vapaa

# Rinnakkaisen ohjelman oikeellisuuden osoittaminen

#### <sup>n</sup> Formaali spesifiointi ja mallintaminen + mallin ohjelmallinen tarkistaminen

- n Tilamalli (state model): kuvataan kaikki mahdolliset suorituspolut tiloina ja kaarina
- <sup>n</sup> Ongelmana tilaräjähdys
- Deduktiivinen todistus:
	- <sup>n</sup> temporaalilogiikka
		- <sup>n</sup> Invariantti
			- lauseke on tosi joka kohdassa ohjelmaa
		- **Induktiivitodistus** tosi alkutilassa => tosi kaikkialla

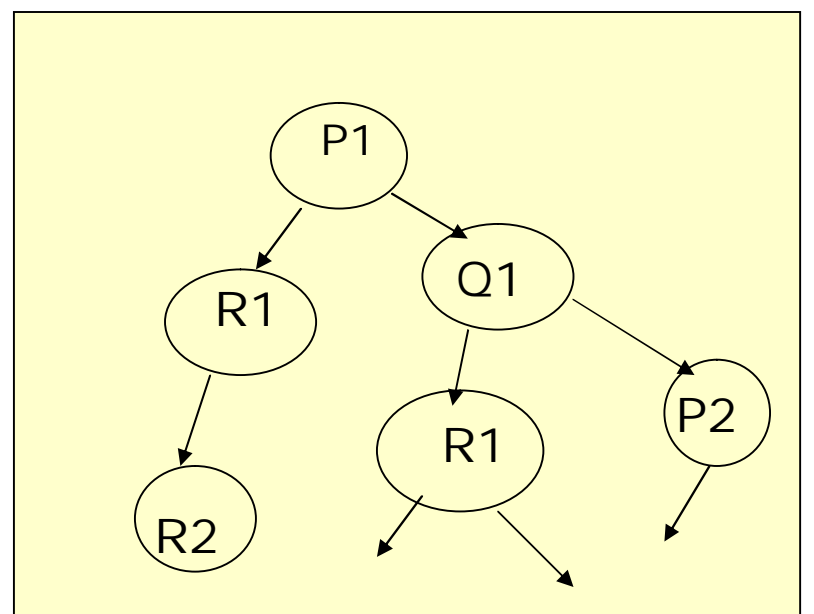

<sup>n</sup> Specifiointi- ja verifiointivälineitä

- <sup>n</sup> temporaalilogiikka
- n Spin (model checker)

pystyvät tarkistamaan nykyisin jo miljardeja tiloja

- n BACI (concurrency simulator)
- n Paljon erilaisia

#### Prosessien tahdistusta eli synkronointia tarvitaan

- Keskinäiseen poissulkemiseen (mutual exclusion), jotta prosessit eivät sotke toistensa toimintaa
	- <sup>n</sup> Vain yksi kerrallaan kriittisellä alueellaan
- n Prosessien toiminnan koordinointiin, jotta prosessien yhteistoiminta sujuisi halutulla tavalla
	- Ehtosynkronointi (conditon synchronization)
		- n prosessin eteneminen estetään, kunnes tietty ehto toteutuu
			- <sup>n</sup> kuluttaja saa ottaa puskurista vasta kun tuottaja on sinne jotakin tuonut

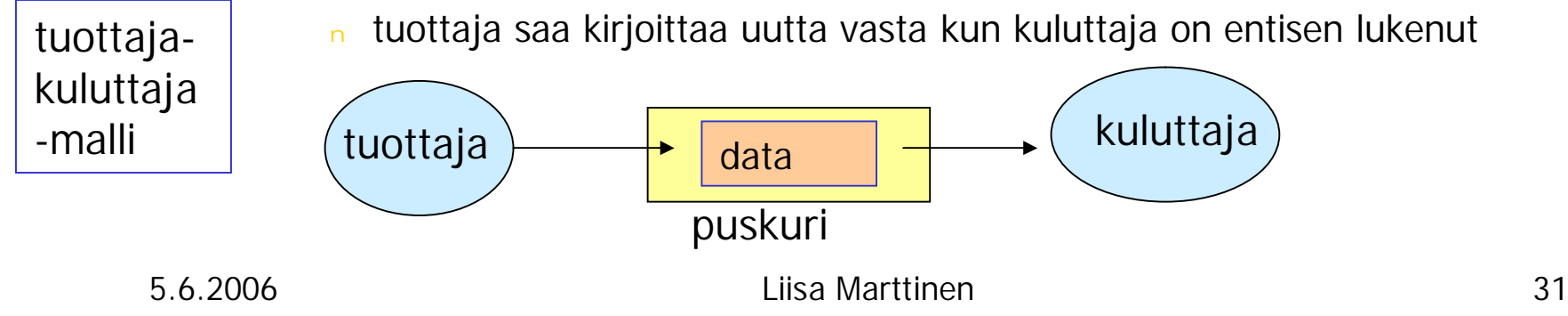

## Keskinäinen kommunikointi

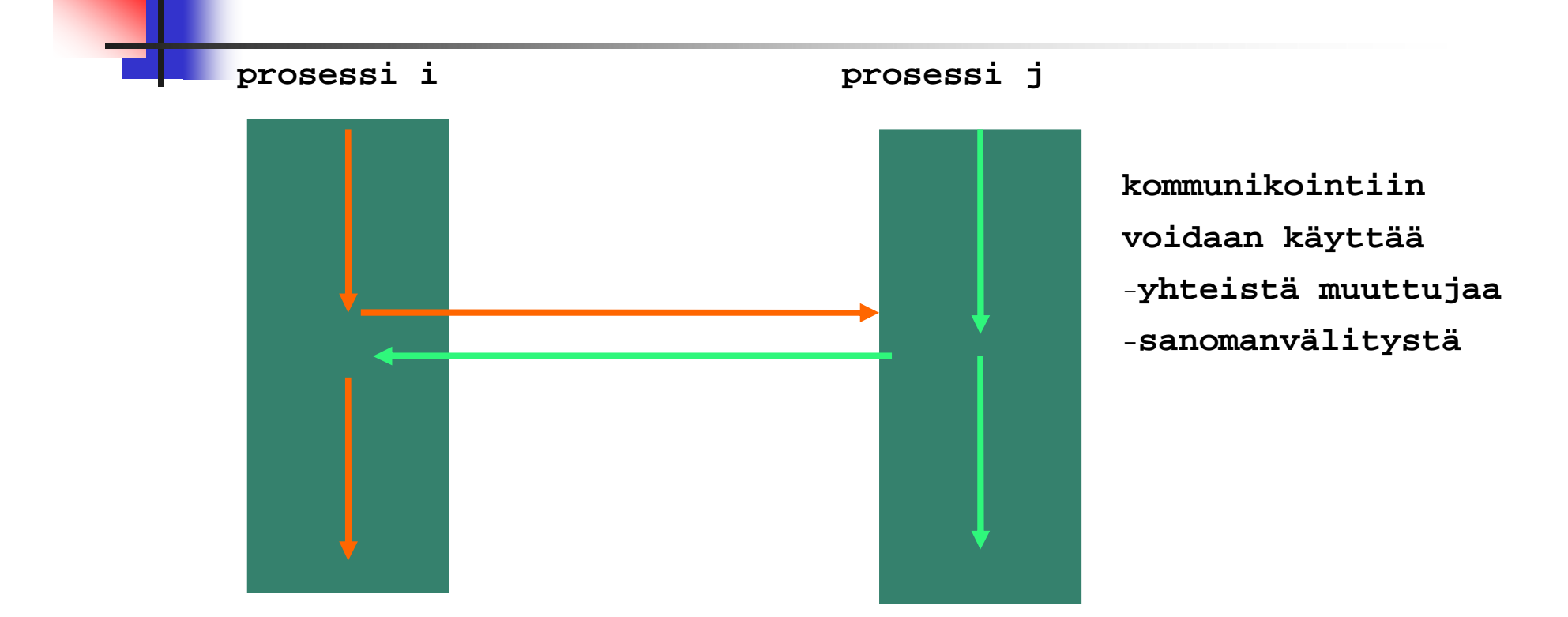

#### **Prosessien ja/tai säikeiden välillä on hyvin monenlaista tarvetta kommunikointiin**

# Prosessit voivat häiritä toisiaan!

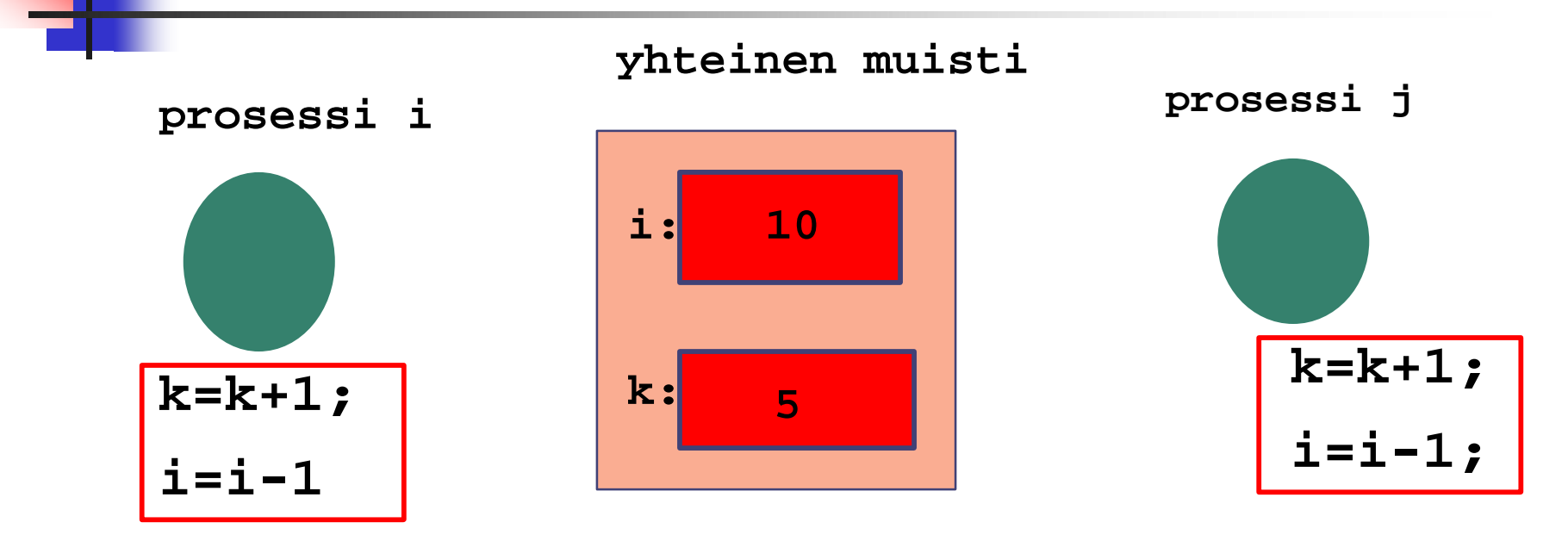

#### **Prosessien tai säikeiden yhteistoiminta pitää varmistaa!**

5.6.2006 Liisa Marttinen 33

#### Tuottajat ja kuluttajat: välissä rajallinen puskuri

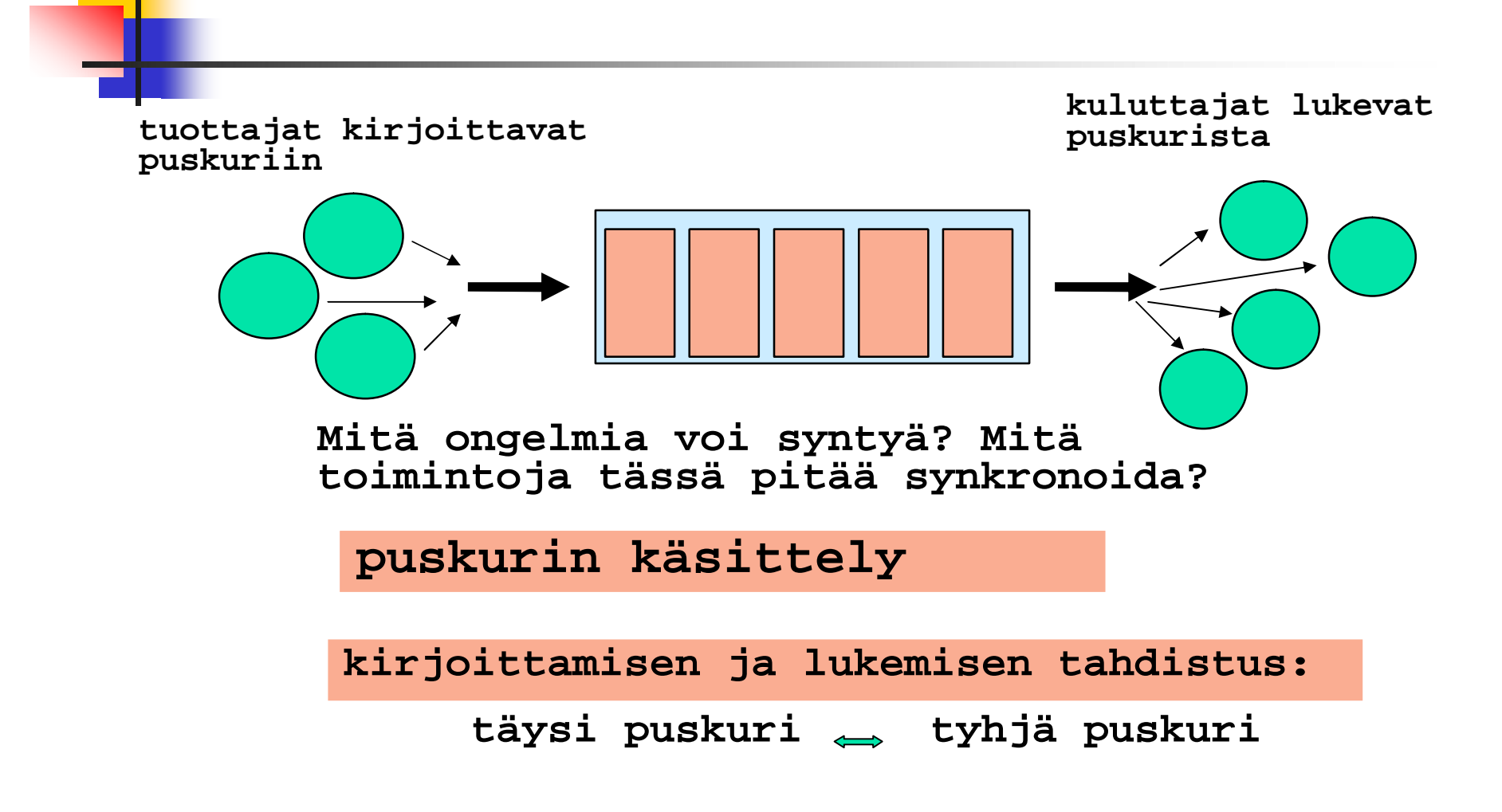

5.6.2006 Liisa Marttinen 34

### Kommunikointitavat

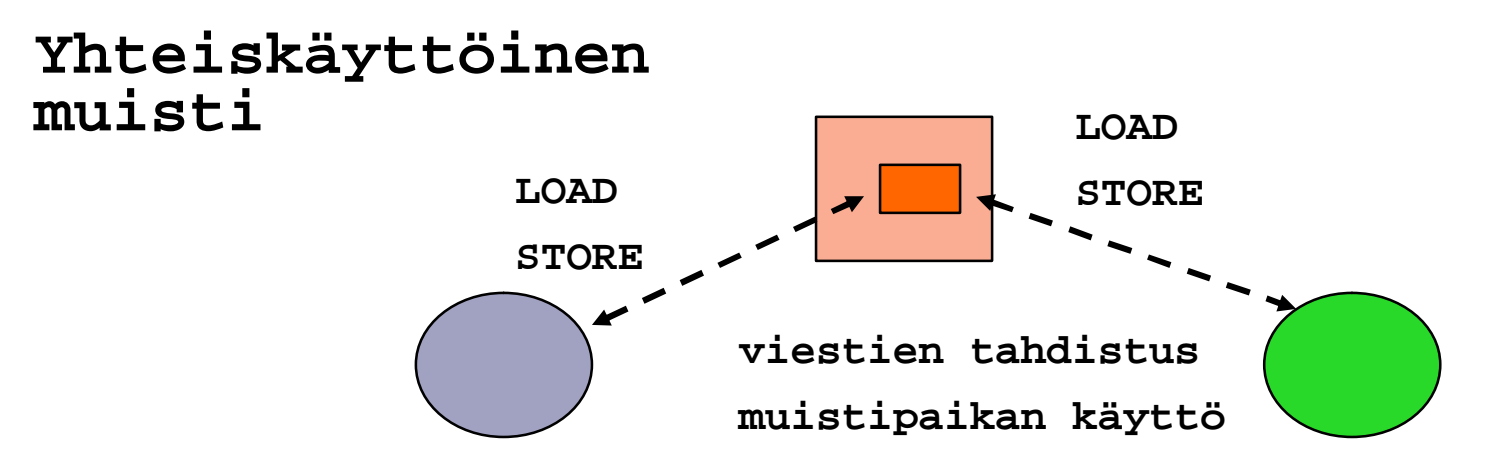

**Sanomanvälitys**

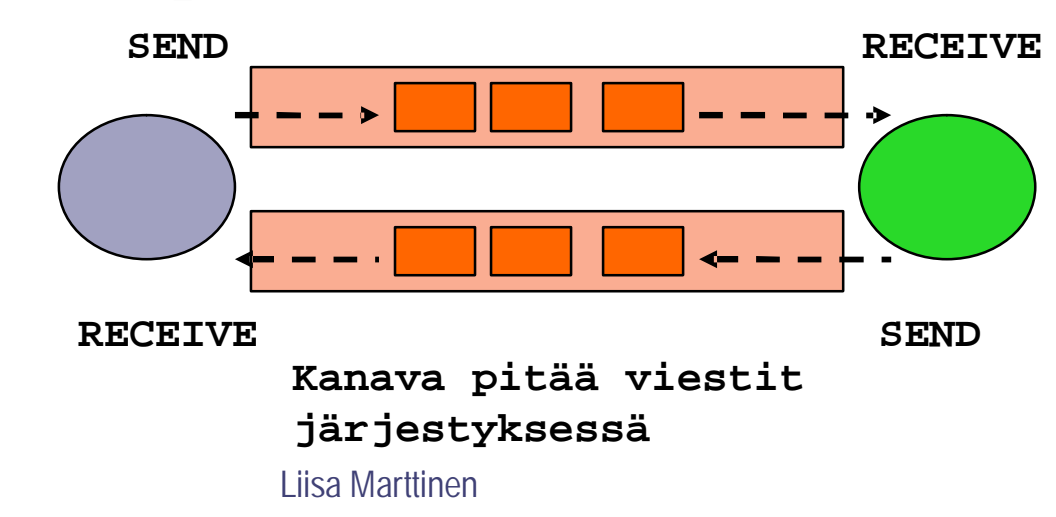

### Kumpi kommunikointitapa?

#### Tarkkuus / nopeus (granularity)

- n Yhteiskäyttöinen muisti
	- <sup>n</sup> välitön vaikutus
	- <sup>n</sup> käskyn tarkkuudella
- <sup>n</sup> Sanomanvälitys, dedikoidut prosessorit
	- <sup>n</sup> LAN: 5-10 ms viiveet
	- <sup>n</sup> proseduurin tarkkuudella
- <sup>n</sup> Sanomanvälitys, yleiset palvelinkoneet
	- <sup>n</sup> LAN/WAN: 10 ms n sekunnin viiveet
	- <sup>n</sup> palvelun tarkkuudella

#### Luotettavuus

- <sup>n</sup> Yhteiskäyttöinen muisti
	- <sup>n</sup> täysin luotettava (tai täysi epäonnistuminen)
- <sup>n</sup> Sanomanvälitys
	- <sup>n</sup> Saman koneen sisäisesti
		- <sup>n</sup> sama kuin yhteiskäyttöisellä muistilla (lähes)
	- <sup>n</sup> LAN
		- <sup>n</sup> kommunikointi luotettavaa
		- <sup>n</sup> prosessit voivat epäonnistua toisista riippumatta
	- <sup>n</sup> WAN
		- <sup>n</sup> epäluotettava kommunikointi
		- <sup>n</sup> prosessit voivat epäonnistua toisista riippumatta

### Prosessi ja sen säikeet

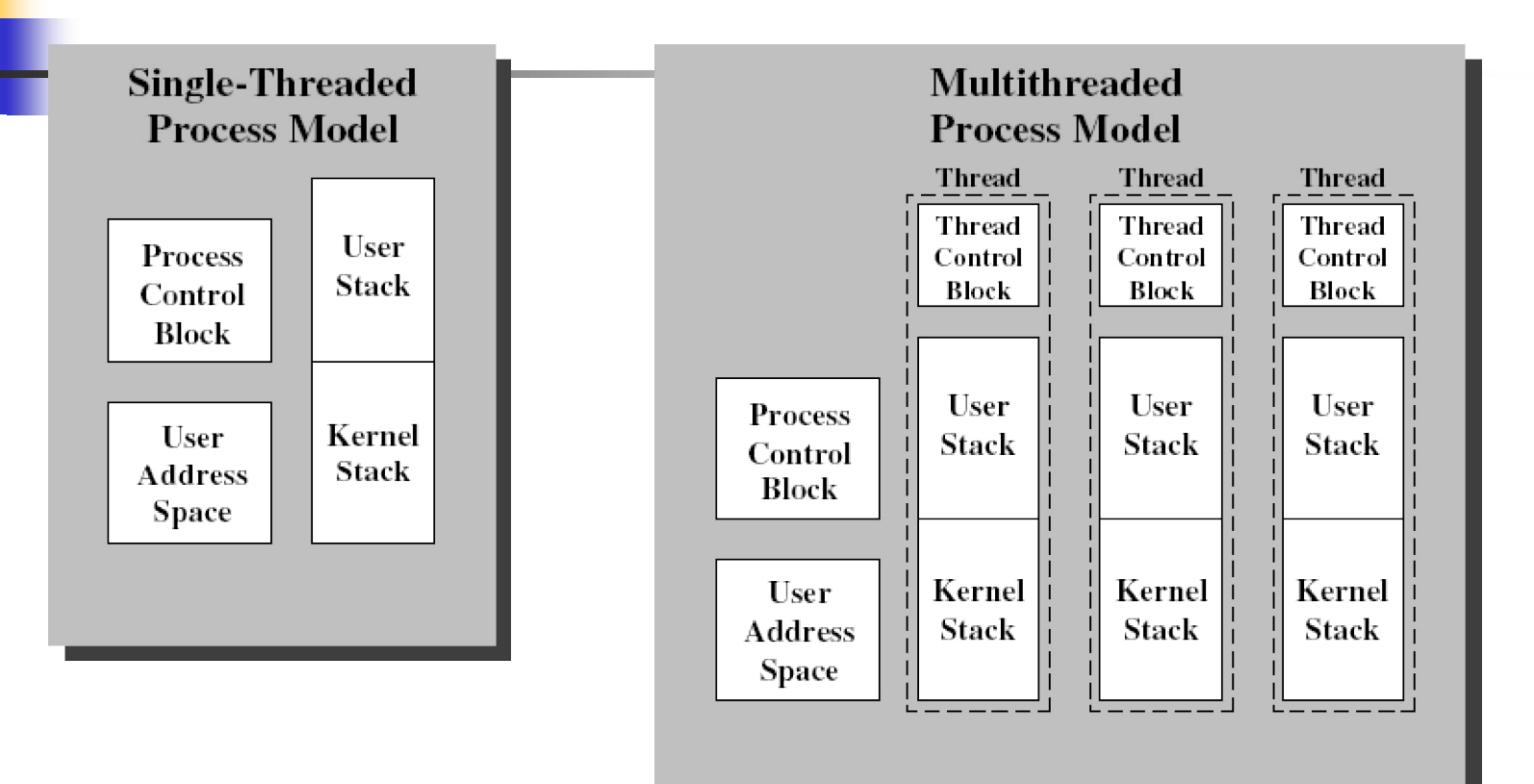

Single Threaded and Multithreaded Process Models

**Stallings Fig 4.2**

5.6.2006 Liisa Marttinen 38

#### Yhteiskäyttöinen muisti / Säikeet

<sup>n</sup> Nopein kommunikointitapa

- <sup>n</sup> Yhteiskäyttöinen muisti
	- n oletusarvoisesti saman prosessin säikeille
	- <sup>n</sup> KJ huolehtii viittauksista yhteisiin globaaleihin muuttujiin (kirjanpito PCB:ssä)
- <sup>n</sup> Kullakin säikeellä oma pino
	- <sup>n</sup> dynaaminen tilanvaraus aliohjelmia kutsuttaessa
	- <sup>n</sup> kullakin säikeellä omat paikalliset muuttujat
- <sup>n</sup> Käyttö normaaleilla muistiviitekäskyillä
	- <sup>n</sup> LOAD, STORE, …

### Prosessien välinen kommunikointi

- <sup>n</sup> **putki (pipe)** eräänlainen puskuri, joka siirtää tavuvirtaa prosessilta toiselle
	- <sup>n</sup> Unix
- <sup>n</sup> sanomajono (message queue) prosessi voi lähettää sanomia sanomajonojen avulla
	- n Esim. Solaris, System V
- jaettu muistialue (shared memory) alue kuuluu useamman prosessin muistiavaruuteen
	- n Unixissa yhteinen muistialue kaikkien aluetta jakavien prosessien virtuaalimuistia
- <sup>n</sup> säie (thread)
	- <sup>n</sup> yhteinen muistialue
	- <sup>n</sup> oma kontrolli

#### POSIX-kirjasto, pthread

- <sup>n</sup> Yli 60 funktiota
- <sup>n</sup> Luonti, pysäytys, lopettaminen, …
	- <sup>n</sup> pthread\_create(), pthread\_attr\_init()
	- n pthread \_exit(), pthread\_join(), pthread\_detach()
	- <sup>n</sup> sched\_yield()
- <sup>n</sup> Synkronointi, poissulkeminen
	- <sup>n</sup> mutexit, rw-lukot, ehtomuuttujat

#### JAVA: pakkaus java.lang

- <sup>n</sup> luokka Thread
- <sup>n</sup> säie.start(), säie.stop(), säie.sleep()

#### **#include <pthread.h>**

```
// esittele globaalit muuttujat tässä (shared)
```

```
int main(int argc, char *argv[]) {
   pthread_t pid, cid;
   printf("Creating two threads\n");
   pthread_create(&pid, NULL, Producer, NULL);
   pthread_create(&cid, NULL, Consumer, NULL);
   pthread_join(pid, NULL);
   pthread_join(cid, NULL);
   printf("Threads joined\n");
 }
void *Producer(void *arg) { // säikeen suoritus alkaa tästä
   // esittele paikalliset muuttujat tässä (private)
   printf("Producer started\n");
 }
void *Consumer(void *arg){ // säikeen suoritus alkaa tästä
   printf("Consumer started\n");
 }
```
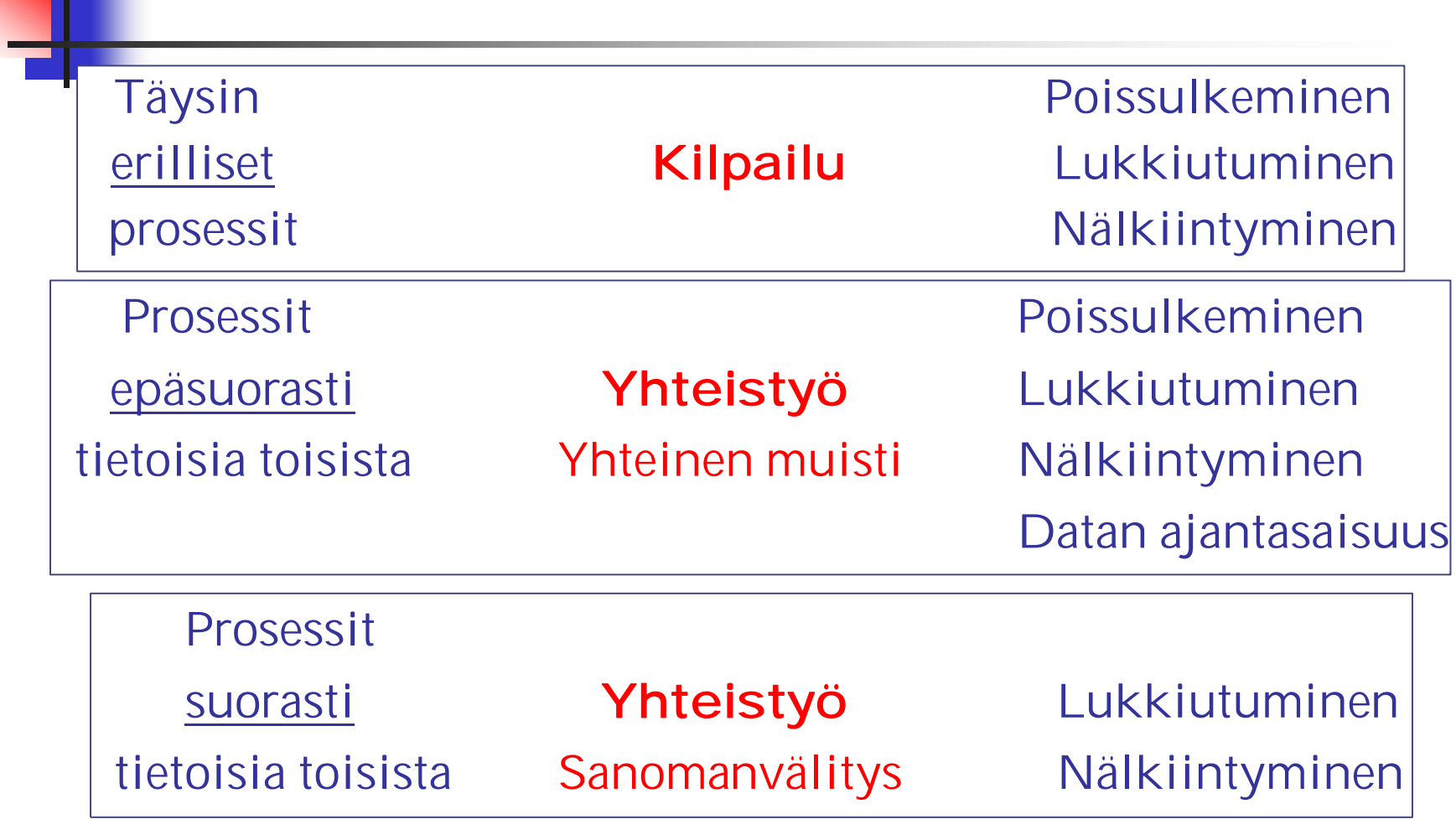